# **VISUAL SVM**

François Poulet

*ESIEA – Pôle ECD, 38, rue des Docteurs Calmette et Guérin, 53000 Laval, France* 

Keywords: Visual Data Mining, Support Vector Machine, High Dimensional Datasets, Cooperative Approach

Abstract: We present a cooperative approach using both Support Vector Machine (SVM) algorithms and visualization methods. SVM are widely used today and often give high quality results, but they are used as "black-box", (it is very difficult to explain the obtained results) and cannot treat easily very large datasets. We have developed graphical methods to help the user to evaluate and explain the SVM results. The first method is a graphical representation of the separating frontier quality (it is presented for the SVM case, but can be used for any other boundary like decision tree cuts, regression lines, etc). Then it is linked with other graphical methods to help the user explaining SVM results. The information provided by these graphical methods can also be used in the SVM parameter tuning stage. These graphical methods are then used together with automatic algorithms to deal with very large datasets on standard personal computers. We present an evaluation of our approach with the UCI and the Kent Ridge Bio-medical data sets.

### **1 INTRODUCTION**

The size of data stored in the world is constantly increasing but data do not become useful until some of the information they carry is extracted. Furthermore, a page of information is easy to explore, but when the information reaches the size of a book, or library, or even larger, it may be difficult to find known items or to get an overview. Knowledge Discovery in Databases (KDD) can be defined as the non-trivial process of identifying valid, novel, potentially useful, and ultimately understandable patterns in data (Fayyad et al., 1996).

In this process, data mining can be defined as the particular pattern recognition task. It uses different algorithms for classification, regression, clustering or association. In usual KDD approaches, visualization tools are only used in two particular steps: in one of the first steps to visualize the data or data distribution, in one of the last steps to visualize the results of the data mining algorithm, between these two steps, automatic data mining algorithms are carried out.

Some new methods have recently appeared (Wong, 1999), trying to involve more significantly the user in the data mining process and using more intensively the visualization (Shneiderman, 2002), this new kind of approach is called visual data mining. We present some graphical methods we have developed to increase the visualization part in the data mining process and more precisely in supervised classification tasks.

The first method is used to evaluate the quality and interpret or explain the results of Support Vector Machine (SVM) algorithms used in supervised classification. Very few papers have addressed this topic (Caragea et al, 2003), (Poulet, 2002). In supervised classification SVM algorithms have shown to be very efficient but they are used as "a black box". We have an accurate model of the data, but no explanation about this model and most of the time this is what the end-user is waiting for. The SVM is able to classify a new data point in class +/- 1, but we do not know why.

A first graphical method is used to give the user an evaluation of the quality of the obtained separating surface. This first graphical method is then linked with another one to try to explain what are the attributes having an important part in the classification.

Then we show how we can also use the information given by this kind of visualization method to help the user in tuning the SVM algorithm parameters. Parameter tuning is a very important part of the data mining task (with SVM algorithms and with many other ones), but here again the process is nearly never described. Our approach doesn't solve the whole problem but only avoid parsing all the possibilities and when we are dealing with very large datasets (one million data points or more) this can be really time saving.

One restriction of the data visualization methods is well known: they usually cannot treat very large data sets. At last, we present a cooperative approach using both the previous graphical method and automatic algorithms to efficiently deal with very large datasets.

### **2 SVM ALGORITHMS**

SVM algorithms (Vapnik, 1995) are kernel-based methods used for supervised classification, regression or novelty detection and have been successfully applied to a large number of applications. Let us consider a linear binary classification task, with m data points in the ndimensional input space  $R^n$ , denoted by the  $x_i$  $(i=1,..., m)$ , having corresponding to labels  $y_i = \pm 1$ .

For this problem, the SVM try to find the best separating plane, i.e. furthest from both class +1 and class -1. It can simply maximize the distance or margin between the support planes for each class  $(x.w - b = +1$  for class  $+1$ ,  $x.w - b = -1$  for class  $-1$ ). The margin between these supporting planes is  $2/||w||$ . Any point falling on the wrong side of its supporting plane is considered to be an error. Therefore, the SVM has to simultaneously maximize the margin and minimize the error. The standard SVM formulation with linear kernel is given by the following quadratic program (1) where slack variables  $z_i \ge 0$  and constant  $C > 0$  is used to tune errors and margin size.

Min  $f(w, b, z) = (1/2) ||w||^2 + C \Sigma z_i$ 

s.t.  $y_i(w.x_i - b) + z_i \ge 1$  (1)

 $z_i \ge 0$  (i=1, ..., n)

The plane (w,b) is obtained by the solution of the quadratic program (1). And then, the classification function of a new data point x based on the plane is:

 $f(x) = sign (w.x - b).$ 

SVM can use some other classification functions, for example a polynomial function of degree d, a RBF (Radial Basis Function) or a sigmoid function. To change from a linear to nonlinear classifier, one must only substitute a kernel evaluation in (1) instead of the original dot product. More details about SVM and others kernel-based learning methods can be found in (Cristianini, 2000).

Recent developments for massive linear SVM algorithms (Fung and Mangasarian, 2001) reformulate the classification as an unconstraint optimization and these algorithms require thus only

solution of linear equations of (w,b) instead of quadratic programming. If the dimensional input space is small enough (less than  $10<sup>4</sup>$ ), even if there are millions of data points, the new SVM algorithms are able to classify them in minutes on a PC (Poulet and Do, 2003). The algorithms can deal with nonlinear classification tasks however the  $m<sup>2</sup>$  kernel matrix size requires very large memory size and execution time. Reduced support vector machine (RSVM) (Lee and Mangasarian, 2000) creates a rectangular kernel matrix of size mxs (s << m) by using a small random data points *S* being a representative sample of the entire dataset and reduces the size problem. The authors have proposed some possible ways to choose *S* from the entire dataset. However, most of existing SVM algorithms have two disadvantages: they are used as "blackbox", it may be difficult to explain the results obtained and they need a important parameter tuning stage before to give the expected accuracy.

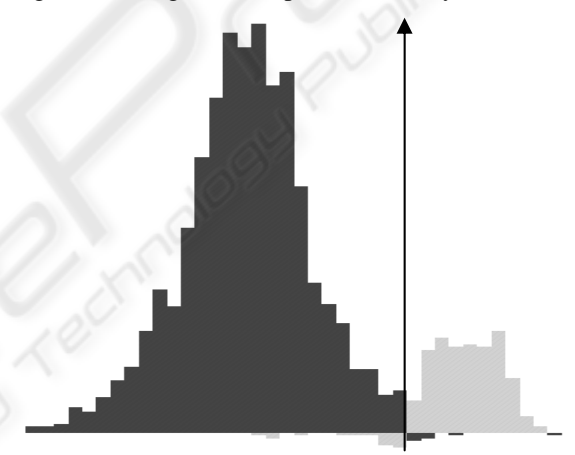

Figure 1: Distribution of the segment data points, class 5 against all.

## **3 GRAPHICAL INTERPRETATION OF SVM RESULTS**

We have developed a graphical method in order to try to explain the SVM results and evaluate their quality. The first step of our algorithm is to compute the data distribution according to the distance to the separating surface. While the classification task is performed we also compute this distance for every data point.

For each class, the positive distribution is the set of correctly classified data points, and the negative distribution is the set of misclassified data points. Then we display this distribution by the way of a simple histogram. We can use this single tool to evaluate the quality of the separating frontier. It can be used for SVM separating boundary or any other separating feature (like a cut in a decision tree algorithm or a regression line). Figure 1 shows an example of such a distribution with the class 5 of the Segment data from the UCI Machine Learning Repository (Blake and Merz, 1998).

We can see the separating frontier (here a plane because we used a linear kernel) is a good one: there are only some misclassified data points (negative distribution) near the separating frontier (the vertical axis). Another possibility is to use this tool linked with other data representations, for example a set of two-dimensional scatter plot matrices (Becker et al, 1987) or parallel coordinates (Inselberg and Avidan, 1999). Figure 2 shows an example of a set of scatterplot matrices. They are the 2-dimensional projections of the data according to all possible pairs of attributes. One of the two-dimensional matrices is selected and displayed in a larger size in the bottom right part of the visualization.

When the user selects a bar in the graphical distribution, the corresponding data points are selected in the other graphical tools too. For example if we select the bars nearest from the separating plane, the corresponding points are selected in the scatter plot matrices too. This allow the user to have some interesting information about the boundary between the two classes: what are the important attributes for the classification, is it a straight frontier or is it a complex one, etc.

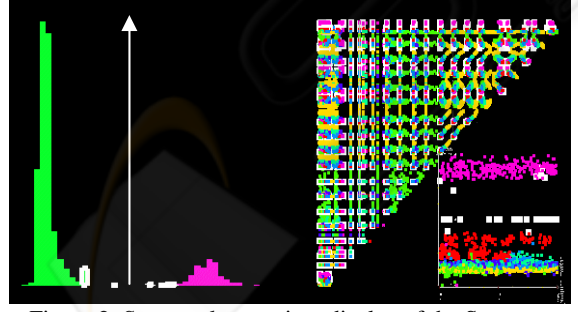

Figure 2: Scatter-plot matrices display of the Segment dataset.

Figure 3 shows an example of a straight frontier between the class 7 and the other ones (always in the Segment dataset). We can see on the distribution of the data according to their distance to the separating hyper-plane, there is no data point near the boundary. We select the nearest from the boundary, and these points are automatically selected in the set

of scatter plot matrices in the right of Figure 3 (the selected elements are in bold white). We find again the same information as in the distribution display: there is no point near the boundary (there is a wide empty space between the class 7 and the other ones).

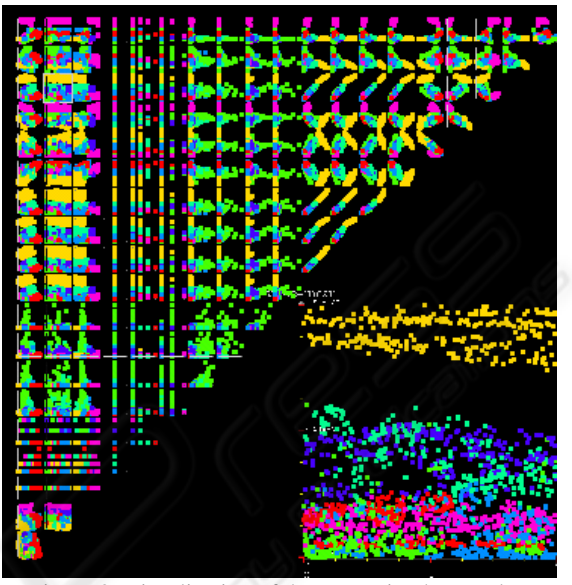

Figure 3: Visualization of the separating hyper-plane between class 7 and the other ones in the Segment dataset.

But we have more information than the quality of the boundary, we have also information about its shape and about the attributes important for the current class. Figure 3 shows the boundary between the class 7 and the other ones is a straight line. And we can also infer from the visualization that the two attributes corresponding to the x and y axes in the bottom right part of the visualization are the ones deciding the membership of class 7. In this particular case it is even simpler, the boundary is a horizontal line: only the attribute corresponding to the y-axis (hue-mean) is important for the class 7 (in a decision tree, we would have a node like: (if (hue-mean  $\langle x \rangle$ ) then class=7).

It is possible to link the graphical distribution with any other graphical representation.

This simple graphical tool allows us to explain the results obtained by a SVM algorithm. The graphical representation of the data distribution according to their distance to the separating frontier gives a good idea of its quality. It is true for a SVM separating hyper-plane and for any other frontier (like a cut in a decision tree or a regression line, etc.).

Furthermore, when linked with another graphical data representation (for example the scatter-plot matrices or the parallel coordinates), the distribution can help the user in interpreting the frontier: he is able to explain what is the attribute(s) that make(s) a

point belonging to a given class. One must not forget nearly all SVM algorithms only give the accuracy and the support vectors (n-dimensional vectors for a n-dimensional dataset). With this kind of results it is impossible to explain anything in the obtained classification (even if it gives a high quality accuracy). The comprehensibility and confidence in the result are never used in algorithm evaluation but an end user will not use a model if he has not a minimum comprehension and confidence in it.<br>The scatter-plot matrices and parallel-

The scatter-plot matrices and coordinates are only useful if the number of dimensions (database columns) and the number of items (database rows) are limited to some dozens of dimensions and some thousands of items. We will address this point in section 5.

## **4 GRAPHICAL SVM PARAMETER TUNING**

Parameter tuning is a very important part of the SVM algorithms even if very few papers explain how to perform this task. We call parameter either the tuning of the algorithm input parameter, either the choice of the kernel function.

One paper (Fung et al, 2002) explains how to perform this task. This is an exact citation from this paper:

"Following the methodology used in prior work, we tested our algorithm on this dataset together with the knowledge sets, using a "leave-one-out" crossvalidation methodology in which the entire training set of 106 elements is repeatedly divided into a training set of size 105 and a test set of size one. The values of  $\nu$  and  $\mu$  associated with both KSVM and SVM1 were obtained by a tuning procedure which consisted of varying them on a square grid:  $\{2^{-6}, 2^{-6}\}$  $5, \ldots, 2^6\}$   $x\{2^{-6}, 2^{-5}, \ldots, 2^6\}$ ."

For someone who is not a SVM expert (and even sometimes for the experts), the only way to get high quality results is to perform several classification tasks with parameters varying in the good range values.

We can use the information obtained by the visualization tools described in the previous section to help the user.

A first possibility is to use the results of the data distribution according to their distance to the separating frontier. In the example shown in Figure 3 (left part), we can see there is no data point near the frontier. This gives the user the following information: at least one parameter has not to be tuned finely. This simple information can really reduce the time needed for the classification task.

This will not change the classification accuracy, only the time needed to perform it.

Another possibility is to use the data visualization to help the user choosing the kernel function. In the examples shown in figure 2 and figure 3, we can see a linear boundary between the elements of the class 2 and class 7. So a linear kernel function will be sufficient to get good results. Conversely we cannot conclude anything if we cannot see a linear boundary: if the frontier between two classes is an n-dimensional hyper-plane, any projection on two attributes will not show this frontier. But the visualization of the data distribution according to their distance to the separating hyperplane can give us this kind of information: if for example, there are several misclassified data points near the boundary, another kernel function may be more suitable.

Another interesting feature is to use these tools for the multi-class case. SVM algorithms are only able to deal with two classes. When the dataset has more than two classes the most used approaches are the one-against-all and the one-against-one. A set of classifiers is built and then the classification of a new item is performed with a vote mechanism. The same kernel function and the same parameters tuning are used for the whole treatment. Here, we can use the visualization methods to help the user to tune parameters and to choose a kernel function for each class and so use sophisticated (with often high computational cost) kernel function only when needed. The visualization is used to guide the user in his choices and reduce the number of classification algorithms to run.

We have seen how simple visualization methods can help the user to evaluate the quality of the result obtained by an automatic SVM algorithm and interpret or understand this result on one hand, and to help him to choose the parameters or kernel functions to use to get great results without having to execute several times the classification algorithm on the other hand.

### **5 COOPERATIVE METHODS**

As mentioned in section 3, the scatter-plot matrices and parallel-coordinates are only useful if the number of dimensions (database columns) and the number of items (database rows) are limited to some dozens of dimensions and some thousands of items. In order to be able to deal with larger datasets, we combine automatic algorithms and visualization algorithms to get a cooperative method able to deal with large datasets.

#### **5.1 Dimensionality reduction**

Some applications have to deal with datasets having very large number of dimensions (for example in text-mining or bioinformatic). Most existing classification algorithms cannot deal with such datasets and use a pre-processing step to reduce the dataset dimensionality.

To deal with these datasets, we use a feature selection method with the 1-norm linear SVM proposed by (Fung and Mangasarian, 2004) as data preprocessing. The 1-norm linear SVM algorithm maximizes the margin by minimizing 1-norm (instead of 2-norm with standard SVM) of plane coefficients (w). This algorithm provides results having many null coefficients. The corresponding dimensions are removed, this can efficiently select few dimensions corresponding to non-null coefficients without losing too much information. We have evaluated the performances of the algorithm on the bio-medical datasets from the Kent Ridge Bio-medical Data Set Repository (Jinyan and Huiqing, 2002).

After a feature selection task with the 1-norm linear SVM, we have used the LibSVM to classify these datasets. The results concerning the accuracy are shown in table 1: the accuracy is equal or increased for four datasets and reduced in only one case. So may be, we can talk about dimensionality selection (like for the nested cavities described in (Inselberg and Avidan, 1999)) instead of dimensionality reduction. And then, visualization tools are able to work on these datasets.

This cooperative approach allows the user to interpret the results of SVM algorithms dealing with datasets having a very large number of attributes.

#### **5.2 Data reduction**

In order to deal with datasets having large number of items (rows of the database) we use the same kind of approach as the RSVM algorithm.

First, we use a k-means algorithm to create clusters and then we sample data points from the clusters. The resulting small dataset is then displayed with scatter-plot matrices and the user interactively selects the subset S of points (used as support vectors in input of the RSVM algorithm). These points are the points closest to the separating boundary **between** the two classes.

We illustrate our approach with the UCI Forest cover type dataset (581,012 data points, 54 dimensions and 7 classes). This dataset is known as a difficult classification problem for SVM algorithms. (Collobert et al, 2002) trained the models with SVMTorch and a RBF kernel using

100,000 training data points and 50,000 testing data points. The learning task needed more than 2 days and 5 hours with an accuracy being 83.24 %. We have also classified the class 2 against all, we have used 500,000 data points for training and the rest to test. LibSVM was not able to finish the learning task after several days. To use our cooperative approach with this dataset, about 1 hour was needed to create 200 clusters (100 for each class) and sampling 5,000 data points (25 points/cluster). Then, we have interactively selected support vectors from the reduced dataset in a set of scatter-plot matrices as shown in figure 4. A rectangular RBF kernel was created in input of RSVM. The learning task needed about 8 hours for constructing the model with an accuracy equal to 83.77%. This is a first promising result of our tool on large datasets.

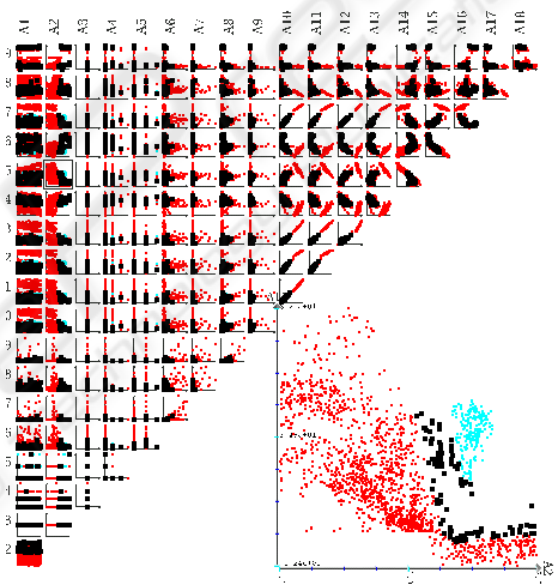

Figure 4: Interactive support vector selection for the Segment class 6

| racio 1. recenta, with and without reatare screenon |                  |           |
|-----------------------------------------------------|------------------|-----------|
|                                                     | Accuracy $(\% )$ |           |
| dataset (# dim. used / # dim)                       | Feature          | No        |
|                                                     | selection        | selection |
| AML-ALL Leukemia (5 / 7129)                         | 94.12            | 94.12     |
| Breast Cancer (10 / 24481)                          | 78.95            | 73.68     |
| Colon Tumor $(19/2000)$                             | 96.77            | 90.32     |
| Lung Cancer $(9 / 12533)$                           | 96.64            | 98.66     |
| Ovarian Cancer (13 / 15154)                         | 100              | 100       |

Table 1: Accuracy with and without feature selection

This cooperative approach using both automatic algorithms (k-means, sampling and RSVM) and an interactive selection of the vector supports, by the way of a graphical representation (the scatter-plot matrices), allows us to deal with datasets having a very large number of items.

## **6 CONCLUSION AND FUTURE WORK**

We have presented new graphical or cooperative (using both a graphical and an automatic part) methods useful for classification tasks in data mining.

The first method is a graphical evaluation of the quality of the SVM result by the way of a histogram displaying the data distribution according to the distance to the separating surface. This method is very useful to evaluate the quality of the frontier. It has been presented to evaluate the results of SVM algorithms but it can be used for any other type of frontier (like a cut in a decision tree, a regression line, etc) and for any dataset size.

Then this tool is linked with scatter-plot matrices to try to explain the results of the SVM. Today, all SVM algorithms are used as "black-box", they give good results (high accuracy) but it is impossible to explain them. We use a set of two-dimensional projections to try to explain these results. The same linked views can also be used to help the user in the parameter tuning step (for example by avoiding fine tuning when the margin is very large, or avoiding to tune parameters with a wrong kernel function). Here the accuracy will not be increased, it is only the time needed to perform the classification that is reduced. And last cooperative algorithms, using both automatic and interactive parts, are used to deal with very large (either in row or column) datasets. This allows us to increase the accuracy and the comprehensibility of the obtained models and to reduce the time needed to perform the classification. We have started to use the same kind of approach for the unsupervised classification (clustering) and outlier detection tasks in high-dimensional datasets.

#### **REFERENCES**

- Becker R., Cleveland W. and Wilks A., 1987. Dynamics Graphics for Data Analysis, *Statistical Science*, 2:355- 395.
- Blake C. and Merz C., 1998. *UCI Repository of Machine Learning Databases*. http://www.ics.uci.edu/~mlearn/ML-Repository.html.
- Caragea, D., Cook, D. and Honavar, V., 2003. Towards Simple, Easy-to-Understand, yet Accurate Classifiers, in proc. of *VDM@ICDM'03, the 3rd Int. Workshop on Visual Data Mining*, Melbourne, USA, pp. 19-31.
- Collobert, R., Bengio, S. and Bengio, Y., 2002. A parallel Mixture of SVMs for Very Large Scale Problems, in proc. of *Advances in Neural Information Processing Systems, NIPS'02, Vol. 14*, MIT Press, pp. 633-640.
- Cristianini, N. and Shawe-Taylor, J., 2000. *An Introduction to Support Vector Machines and Other Kernel-based Learning Methods*, Cambridge University Press.
- Fayyad U., Piatetsky-Shapiro G., Smyth P., Uthurusamy R., 1996. *Advances in Knowledge Discovery and Data Mining*, AAAI Press.
- Fung, G. and Mangasarian O., 2001. Proximal Support Vector Machine Classifiers, in proc. of the *7th ACM SIGKDD, Int. Conf. on KDD'01*, San Francisco, USA, pp. 77-86.
- Fung G., Mangasarian O. and Shavlik J., 2002. Knowledge-Based Support Vector Machine Classifiers, in proc. of *Neural Information Processing Systems, NIPS'2002*, Vancouver.
- Fung G. and Mangasarian O., 2004. A Feature Selection Newton Method for Support Vector Machine Classification, *Computational Optimization and Applications*, 28(2):185-202.
- Inselberg A. and Avidan T., 1999. The Automated Multidimensional Detective, in proc. of *IEEE Infoviz'99*, 112-119.
- Jinyan, L. and Huiqing, L., 2002. Kent Ridge Bio-medical Data Set Repository. http://sdmc.lit.org.sg/GEDatasets.
- Lee, Y-J. and Mangasarian, O., 2000. RSVM, Reduced Support Vector Machines, *Data Mining Institute Technical Report 00-07*, Computer Sciences Department, University of Wisconsin, Madison, USA.
- Poulet F., 2002. Cooperation between Automatic Algorithms, Interactive Algorithms and Visualization Tools for Visual Data Mining, in proc. *VDM@ECML/PKDD'2002, the 2nd Int. Workshop on Visual Data Mining*, Helsinki, Finland.
- Poulet, F., 2004, Towards Visual Data Mining, in proc. of *ICEIS'04, the 6th Int. Conf. on Enterprise Information Systems*, Porto, Portugal, Vol. 2, pp. 349-356.
- Poulet, F. and Do, T-N., 2004. Mining Very Large Datasets with Support Vector Machine Algorithms, in *Enterprise Information Systems V*, Camp O., Piattini M. and Hammoudi S. Eds, Kluwer, 177-184.
- Poulet F., 2002. FullView: A Visual Data Mining Environment, in *International Journal of Image and Graphics*, 2(1):127-143.
- Shneiderman B., 2002. Inventing Discovery Tools: Combining Information Visualization with Data Mining, in *Information Visualization* 1(1), 5-12.
- Vapnik V., 1995, *The Nature of Statistical Learning Theory*, Springer-Verlag, New York.
- Wong P., 1999. Visual Data Mining, in *IEEE Computer Graphics and Applications*, 19(5), 20-21.